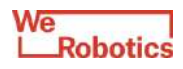

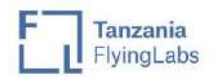

## **Understanding the social-ecological outcomes of Tanzanian marine protected areas**

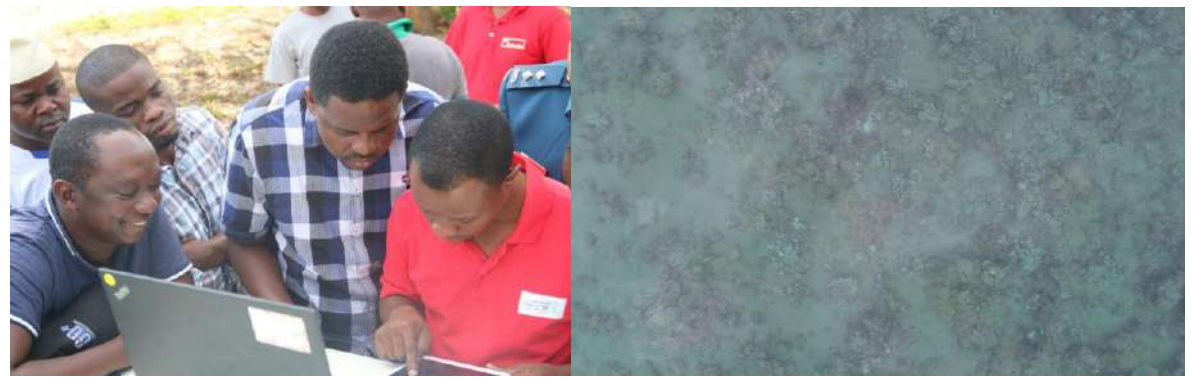

*Drone Mission Planning Drone view of MBREMP Corals*

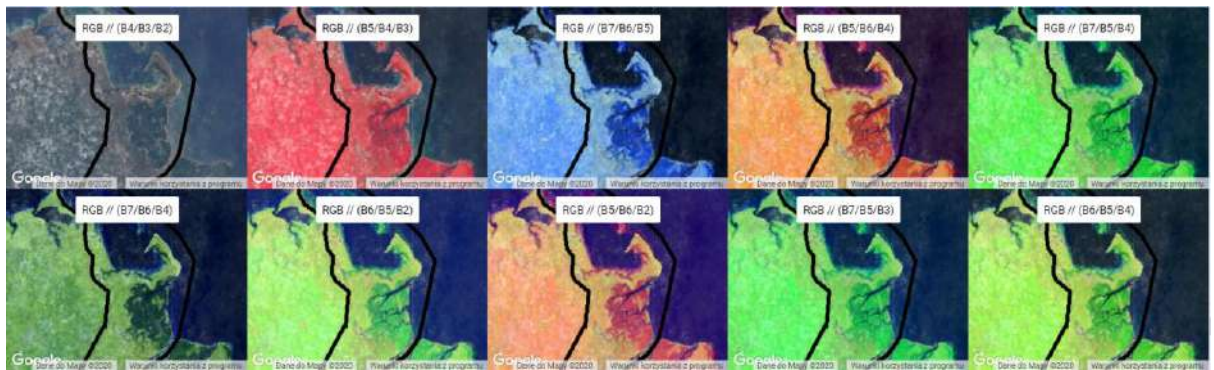

*MBREMP - Different band combinations of Landsat 8 OLI - Cloud free images 2019*

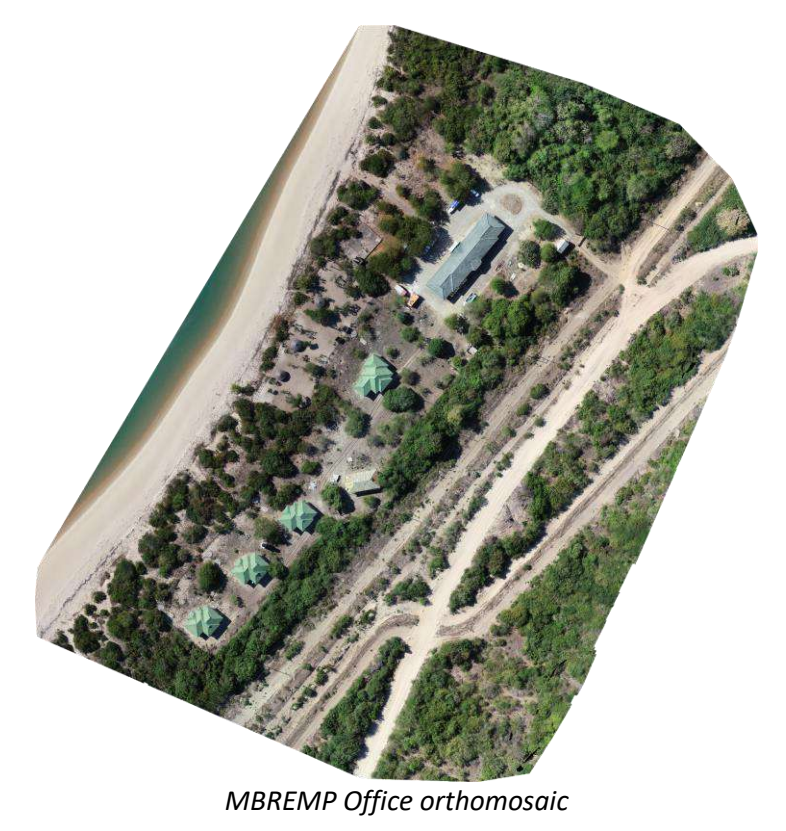

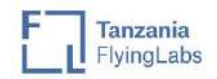

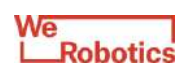

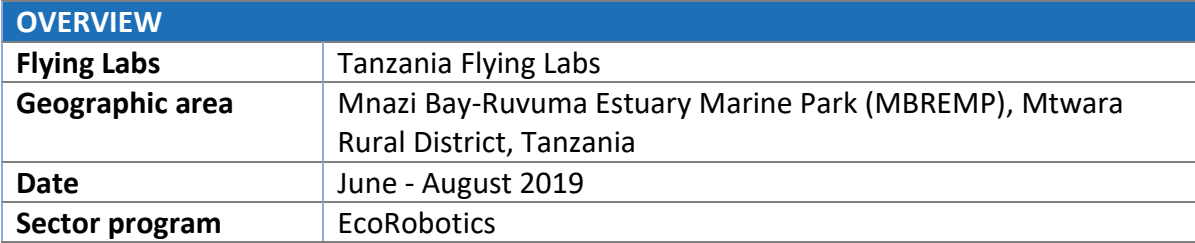

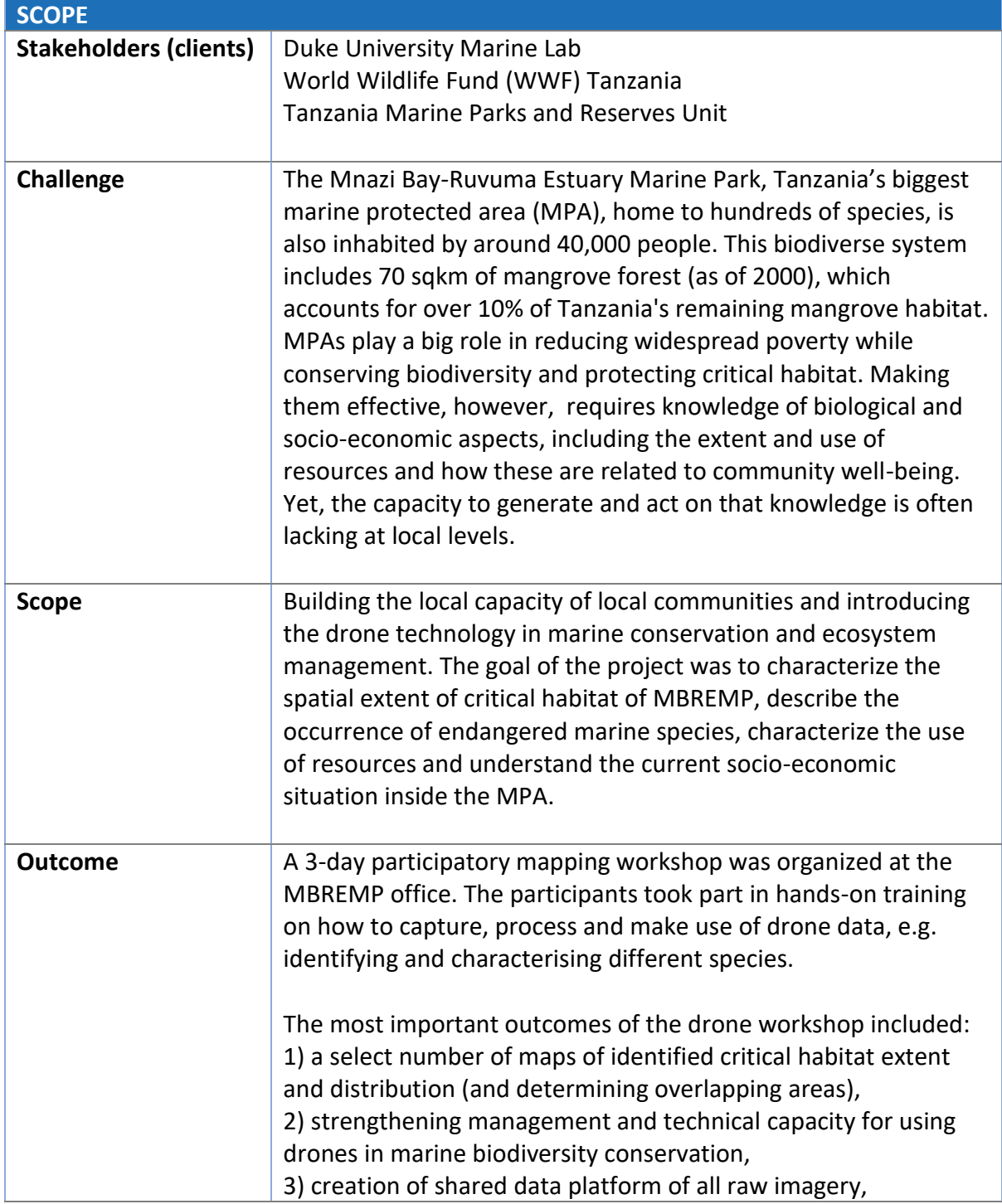

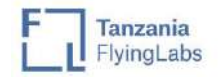

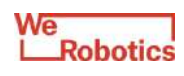

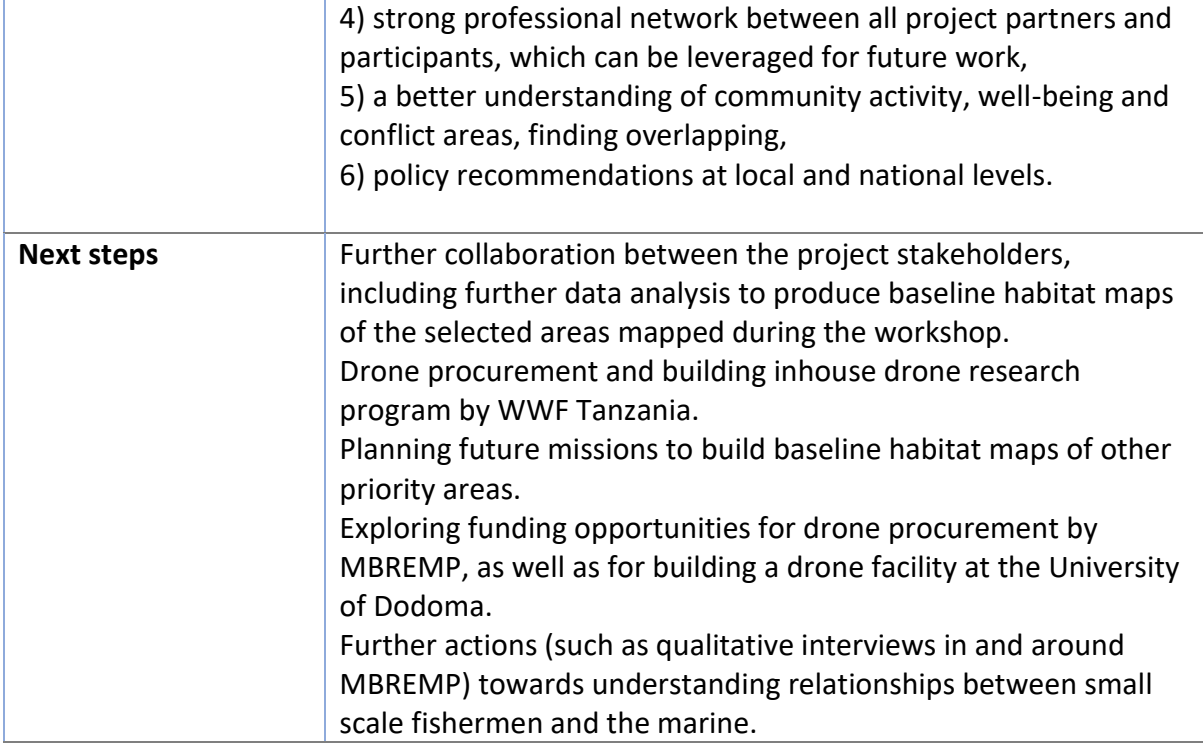

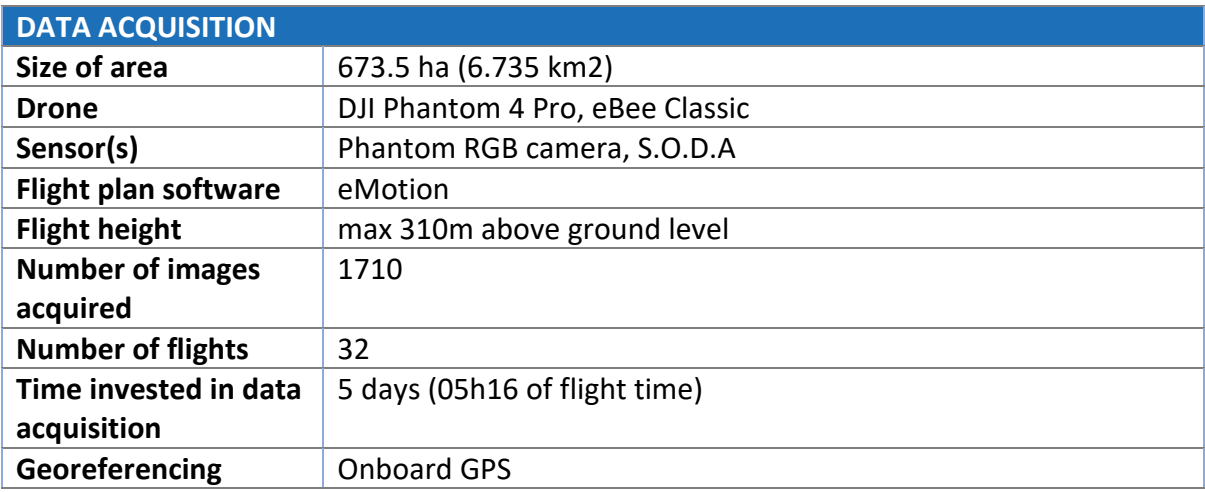

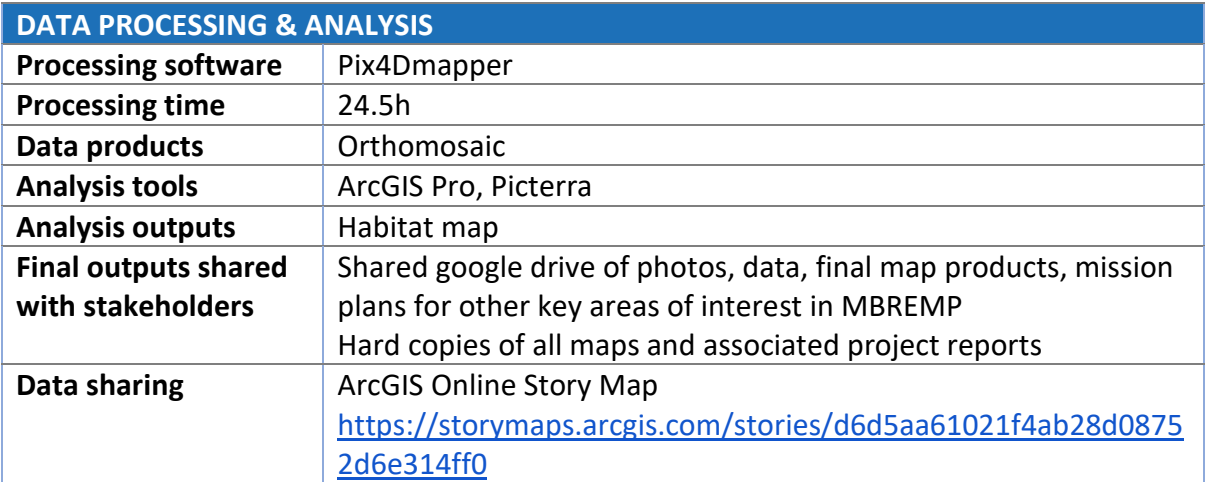